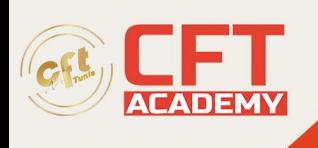

## **Microsoft Power Platform Fundamentals**

## **Objectifs pédagogiques**

- Expliquer les composants de Power Platform : Power Apps, Power BI et Microsoft Automate
- Expliquer les autres composants de Power Platform : Common Data Service, Connectors et AI builder
- Expliquer des scénarios inter-cloud à travers Microsoft 365, Dynamics 365, Microsoft Azure et des services tiers
- Identifier les avantages et les capacités de Power Platform
- Identifier la fonctionnalité de base et la valeur métier des composants de Power Platform
- Implémenter des solutions simples avec Power Apps, Power Automate, Power BI et Power Virtual Agents

## **Prérequis**

Pas de prérequis

## **Programme détaillé**

Introduction à Power Platform

- Présentation de Power Platform
- Résumé du module

Introduction à Microsoft Dataverse

- Présentation de Microsoft Dataverse
- Résumé du module
- •

Démarrer avec Power Apps

- Introduction à Power Apps
- Comment créer une application canevas
- Comment créer une application basée sur un modèle
- Introduction aux portails de Power Apps
- Travaux pratiques :
	- o Comment créer une application canevas, 1ère partie :
		- Créer une application canevas pour le personnel
		- Terminer l'application
	- o Comment créer une application canevas, 2ème partie :
		- Créer une application canevas de sécurité
	- o Comment créer une application basée sur un modèle :
		- Personnaliser les affichages et les formulaires
		- Créer des applications basées sur des modèles

formation@cfttunis.com.tn

https://www.cfttunis.com

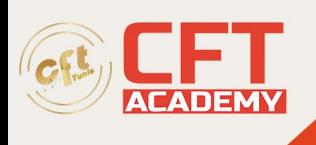

- o Comment développer un portail Power Apps :
	- Provisionner un portail Power Apps
	- Créer une page Web de portail
	- Modifier le thème du portail

Démarrer avec Power Automate

- Présentation de Power Automate
- Comment développer une solution automatisée
- Travaux pratiques : Power Automate
	- o Créer un flux de notification des visites
	- o Créer un flux d'exploration de sécurité

Démarrer avec Power BI

- Présentation de Power BI
- Comment construire un simple tableau de bord
- Travaux pratiques : Comment construire un simple tableau de bord
	- o Créer un rapport Power BI
	- o Créer un tableau de bord Power BI

Introduction à Power Virtual Agents

- Présentation des Power Virtual Agents
- Comment construire un bot conversationnel
- Travaux pratiques : Comment construire un bot conversationnel de base
	- o S'inscrire sur PVA et créer un nouveau bot
	- o Créer des sujets
	- o Tester les sujets
	- o Modifier la salutation
	- o Publier le bot

formation@cfttunis.com.tn

https://www.cfttunis.com